# Visualizing Categorical Data with SAS and R

#### Michael Friendly

York University

SCS Short Course, 2016
Web notes: datavis.ca/courses/VCD/

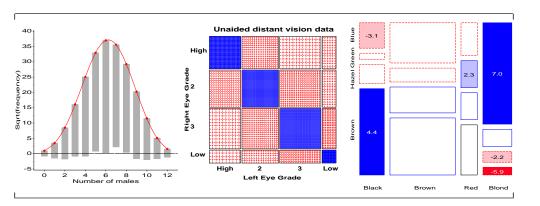

# Part 3: Mosaic displays and loglinear models

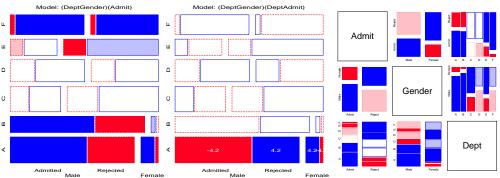

#### Topics:

- Mosaic displays
- loglinear models for *n*-way tables
- Visualizing loglinear models: SAS & R
- Models for square and structured tables
- Larger tables

2 / 96

n-way table

Mosaic displays: Basic ideas

n-way tables

Mosaic displays: Basic ideas

# Mosaic displays: Basic ideas

Hartigan and Kleiner (1981), Friendly (1994, 1999)

UCB Admissions: Observed frequencies

- Area-proportional display of frequencies in an *n*-way table
- Tiles (cells): recursive splits of a unit square—
  - V1: width  $\sim$  marginal frequencies,  $n_{i++}$
  - V2: height  $\sim$  relative frequencies  $|V1, n_{ij+}/n_{i++}|$
  - V3: width  $\sim$  relative frequencies | (V1, V2),  $n_{ijk}/n_{ij+}$
- $\Rightarrow$  area  $\sim$  cell frequency,  $n_{ijk}$

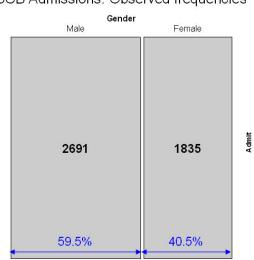

3/96

# Mosaic displays: Basic ideas

- Independence: Two-way table
- Expected frequencies:

$$\widehat{m}_{ij} = \frac{n_{i+}n_{+j}}{n_{++}} = n_{++}$$
row %col %

 ⇒ rows & columns align when variables are independent

#### Independence: Expected frequencies

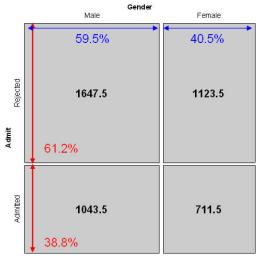

# Mosaic displays: Residuals & shading

#### Pearson residuals:

$$d_{ij} = rac{n_{ij} - \widehat{m}_{ij}}{\sqrt{\widehat{m}_{ij}}}$$

- Pearson  $\chi^2 = \Sigma \Sigma d_{ij}^2 = \Sigma \Sigma \frac{(n_{ij} \hat{m}_{ij})^2}{\hat{m}_{ii}}$
- Other residuals: deviance (LR), Freeman-Tukev (FT), adjusted (ADJ), ...
- Shading:
  - Sign: negative in red; + positive in blue
  - Magnitude: intensity of shading:  $|d_{ii}| > 0, 2, 4, \dots$
- ⇒ Independence: rows align, or cells are empty!

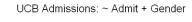

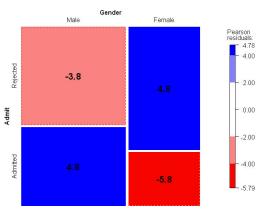

# Loglinear models: Perspectives I

#### Loglinear approach

Loglinear models were first developed as an analog of classical ANOVA models, where multiplicative relations (under independence) are re-expressed in additive form as models for log(frequency).

$$\log m_{ij} = \mu + \lambda_i^A + \lambda_i^B \equiv [A][B] \equiv \sim A + B$$

- This expresses the model of independence for a two-way table (no A\*B association)
- The notations  $[A][B] \equiv \sim A + B$  are shorthands

5/96

n-way tables Loglinear models: Overview

# Loglinear models: Perspectives II

### **GLM** approach

More generally, loglinear models are also generalized linear models (GLMs) for log(frequency), with a Poisson distribution for the cell counts.

$$\log \mathbf{m} = \mathbf{X}\boldsymbol{\beta}$$

n-way tables Loglinear models: Overview

- This looks just like the general linear ANOVA, regression model, but for log frequency
- This approach allows quantitative predictors and special ways of treating ordinal factors

# Loglinear models: Perspectives III

#### Logit models

When one table variable is a binary response, a logit model for that response is equivalent to a loglinearmodel (as discussed in Part 4).

$$\log(m_{1jk}/m_{2jk}) = \alpha + \beta_j^B + \beta_k^C \equiv [AB][AC][BC]$$

- $\log(m_{1ik}/m_{2ik})$  represents the log odds of response category 1 vs. 2
- The model formula includes only terms for the effects on A of variables B and
- The equivalent loglinearmodel is [AB] [AC] [BC]
- The logit model assumes [BC] association, and [AB]  $\rightarrow \beta_i^B$ , [AC]  $\rightarrow \beta_k^C$

# Loglinear models: Overview

#### Two-way tables: Loglinear approach

For two discrete variables, A and B, suppose a multinomial sample of total size nover the IJ cells of a two-way  $I \times J$  contingency table, with cell frequencies  $n_{ii}$ , and cell probabilities  $\pi_{ij} = n_{ij}/n$ .

 The table variables are statistically independent when the cell (joint) probability equals the product of the marginal probabilities,  $Pr(A = i \& B = j) = Pr(A = i) \times Pr(B = j)$ , or,

$$\pi_{ij} = \pi_{i+}\pi_{+j} .$$

• An equivalent model in terms of expected frequencies,  $m_{ii} = n\pi_{ii}$  is

$$m_{ij} = (1/n) m_{i+} m_{+i}$$
.

 This multiplicative model can be expressed in additive form as a model for  $\log m_{ii}$ ,

$$\log m_{ii} = -\log n + \log m_{i+} + \log m_{+i} . \tag{1}$$

### Loglinear models: Overview

#### Independence model

By anology with ANOVA models, the independence model (1) can be expressed as

$$\log m_{ij} = \mu + \lambda_i^A + \lambda_j^B , \qquad (2)$$

10 / 96

- $\mu$  is the grand mean of log  $m_{ii}$
- ullet the parameters  $\lambda_i^A$  and  $\lambda_i^B$  express the marginal frequencies of variables Aand B — "main effects"

n-way tables Loglinear models: Overview

• typically defined so that  $\sum_i \lambda_i^A = \sum_i \lambda_i^B = 0$  as in ANOVA

9 / 96

n-way tables Loglinear models: Overview

### Loglinear models: Overview

#### Saturated model

Dependence between the table variables is expressed by adding association parameters,  $\lambda_{ii}^{AB}$ , giving the saturated model,

$$\log m_{ij} = \mu + \lambda_i^A + \lambda_j^B + \lambda_{ij}^{AB} \equiv [AB] \equiv \sim A * B .$$
 (3)

- The saturated model fits the table perfectly  $(\widehat{m}_{ii} = n_{ii})$ : there are as many parameters as cell frequencies. Residual df = 0.
- A global test for association tests  $H_0: \lambda_{ii}^{AB} = \mathbf{0}$ .
- If reject  $H_0$ , which  $\lambda_{ii}^{AB} \neq 0$ ?
- For ordinal variables, the  $\lambda_{ii}^{AB}$  may be structured more simply, giving tests for ordinal association.

# Example: Independence

11/96

Generate a table of Education by Party preference, strictly independent

```
educ <- c(50, 100, 50) # row marginal frequencies
names(educ) <- c("Low", "Med", "High")</pre>
party <- c(20, 50, 30) # col marginal frequencies
names(party) <- c("NDP", "Liberal", "Cons")</pre>
table <- outer(educ, party) / sum(party) # row x col / n
names(dimnames(table)) <- c("Education", "Party")</pre>
table
             Party
## Education NDP Liberal Cons
##
               10
                       25
                            15
##
        Med
               20
                       50
                            30
                            15
##
        High 10
                       25
```

# Example: Independence

All row (and column) proportions are the same:

```
prop.table(table,1)

## Party
## Education NDP Liberal Cons
## Low 0.2 0.5 0.3
## Med 0.2 0.5 0.3
## High 0.2 0.5 0.3
```

All statistics are 0:

Mosaic plot shows equal row and column proportions:

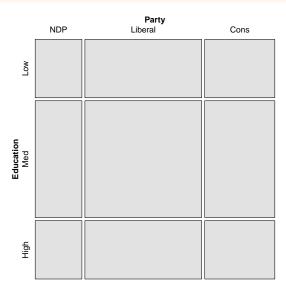

13/96

n-way tables Loglinear models: Overview n-way tables Loglinear models: Overview n-way tables Loglinear models: Overview

15 / 96

#### Two-way tables: GLM approach

In the GLM approach, the vector of cell frequencies,  $\mathbf{n} = \{n_{ij}\}$  is specified to have a Poisson distribution with means  $\mathbf{m} = \{m_{ij}\}$  given by

$$\log \mathbf{m} = \mathbf{X}\boldsymbol{\beta}$$

- X is a known design (model) matrix, expressing the table factors
- $oldsymbol{\circ}$  is a column vector containing the unknown  $\lambda$  parameters.
- This is the same as the familiar matrix formulation of ANOVA/regression, except that
  - ullet The response,  $\log m$  makes multiplicative relations additive
  - The distribution is taken as Poisson rather than Gaussian (normal)

### Example: 2 x 2 table

For a  $2 \times 2$  table, the saturated model (3) with the usual zero-sum constraints can be represented as

- only the linearly independent parameters are represented.  $\lambda_2^A = -\lambda_1^A$ , because  $\lambda_1^A + \lambda_2^A = 0$ , and so forth.
- association is represented by the parameter  $\lambda_{11}^{AB}$
- can show that  $\lambda_{11}^{AB} = \frac{1}{4} \log(\theta)$  (log odds ratio)
- Advantages of the GLM formulation: easier to express models with ordinal or quantitative variables, special terms, etc. Can also allow for *over-dispersion*.

# Assessing goodness of fit

Goodness of fit of a specified model may be tested by the likelihood ratio  $G^2$ ,

$$G^2 = 2\sum_{i} n_i \log \left(\frac{n_i}{\widehat{m}_i}\right) , \qquad (4)$$

or the Pearson  $X^2$ ,

$$X^2 = \sum_{i} \frac{(n_i - \widehat{m}_i)^2}{\widehat{m}_i} , \qquad (5)$$

with degrees of freedom df = # cells - # estimated parameters.

- E.g., for the model of independence, [A][B], df = IJ [(I-1) (J-1)] = (I-1)(J-1)
- The terms summed in (4) and (5) are the squared *cell residuals*
- Other measures of balance goodness of fit against parsimony, e.g., *Akaike's Information Criterion* (smaller is better)

$$AIC = G^2 - 2df$$
 or  $AIC = G^2 + 2 \#$  parameters

#### Three-way tables

#### Saturated model

For a 3-way table, of size  $I \times J \times K$  for variables A, B, C, the saturated loglinear model includes associations between all pairs of variables, as well as a 3-way association term,  $\lambda_{ijk}^{ABC}$ 

$$\log m_{ijk} = \mu + \lambda_i^A + \lambda_j^B + \lambda_k^C + \lambda_{ij}^{AB} + \lambda_{ik}^{AC} + \lambda_{ik}^{BC} + \lambda_{ijk}^{ABC}.$$
(6)

18 / 96

- One-way terms  $(\lambda_i^A, \lambda_j^B, \lambda_k^C)$ : differences in the *marginal frequencies* of the table variables.
- Two-way terms  $(\lambda_{ij}^{AB}, \lambda_{ik}^{AC}, \lambda_{jk}^{BC})$  pertain to the *partial association* for each pair of variables, *controlling* for the remaining variable.
- The three-way term,  $\lambda_{ijk}^{ABC}$  allows the partial association between any pair of variables to vary over the categories of the third variable.
- Fits perfectly, but doesn't explain anything, so we hope for a simpler model!

17 / 96

19 / 96

Three-way tables Reduced models

Three-way tables Reduced models

# Three-way tables: Reduced models

#### **Reduced models**

- Loglinearmodels are usually hierarchical: a high-order term, such as  $\lambda^{ABC}_{ijk} \rightarrow$  all low-order relatives are automatically included.
- Thus, a short-hand notation for a loglinear model lists only the high-order terms,
- i.e., the saturated model (6)  $\equiv$  [ABC], and implies all two-way and one-way terms
- The usual goal is to fit the smallest model (fewest high-order terms) that is sufficient to explain/describe the observed frequencies.
- This is similar to ANOVA/regression models with all possible interactions

# Three-way tables: Reduced models

#### Reduced models

- For a 3-way table there are a variety of models between the mutual independence model, [A][B][C], and the saturated model, [ABC]
- ullet Each such model has an independence interpretation:  $A\perp B$  means an hypothesis that A is independent of B.

Table: Log-linear Models for Three-Way Tables

| Model                    | Model symbol | Interpretation       |
|--------------------------|--------------|----------------------|
| Mutual independence      | [A][B][C]    | $A \perp B \perp C$  |
| Joint independence       | [AB][C]      | $(A B) \perp C$      |
| Conditional independence | [AC][BC]     | $(A \perp B) \mid C$ |
| All two-way associations | [AB][AC][BC] | homogeneous assoc.   |
| Saturated model          | [ABC]        | interaction          |

21 / 96

# Three-way tables: Model types

• **Joint independence**:  $(AB) \perp C$ , allows A\*B association, but asserts no A\*C and B\*C associations

$$[AB][C] \equiv \log m_{ijk} = \mu + \lambda_i^A + \lambda_j^B + \lambda_k^C + \lambda_{ij}^{AB}$$

• Conditional independence:  $A \perp B$ , controlling for C

$$[AC][BC] \equiv \log m_{ijk} = \mu + \lambda_i^A + \lambda_j^B + \lambda_k^C + \lambda_{ik}^{AC} + \lambda_{jk}^{BC}$$

 Homogeneous association: All two-way, but each two-way is the same over the other factor

$$[AB][AC][BC] \equiv \log m_{ijk} = \mu + \lambda_i^A + \lambda_j^B + \lambda_k^C + \lambda_{ij}^{AB} + \lambda_{ik}^{AC} + \lambda_{ik}^{BC}$$

Three-way tables GOF & ANOVA tests

#### Goodness of fit tests

As noted earlier, overall goodness of fit of a specified model may be tested by the likelihood ratio  $G^2$ , or the Pearson  $X^2$ ,

$$G^{2} = 2\sum_{i} n_{i} \log \left(\frac{n_{i}}{\widehat{m}_{i}}\right) \qquad X^{2} = \sum_{i} \frac{(n_{i} - \widehat{m}_{i})^{2}}{\widehat{m}_{i}} ,$$

with residual degrees of freedom  $\nu=\#$  cells -# estimated parameters.

- $\bullet$  These measure the lack of fit of a given model— a large value  $\mapsto$  a poor model
- Both are distributed as  $\chi^2(\nu)$  (in large samples: all  $\widehat{m}_i > 5$ )
- $\mathcal{E}(\chi^2) = \nu$ , so  $G^2/\nu$  (or  $X^2/\nu$ ) measures lack of fit per degree of freedom (overdispersion)

22 / 96

• But: how to compare or test competing models?

Three-way tables GOF & ANOVA tests

# Nested models and ANOVA-type tests

#### **Nested models**

Two models,  $M_1$  and  $M_2$  are nested when one (say,  $M_2$ ) is a special case of the other

- Model  $M_2$  (with  $\nu_2$  df) fits a subset of the parameters of  $M_1$  (with  $\nu_1$  df)
- $M_2$  is more restrictive cannot fit better than  $M_1$ :  $G^2(M_2) \ge G^2(M_1)$
- $\bullet$  The least restrictive model is the saturated model [ABC. . . ] with  ${\it G}^2=0$  and  $\nu=0$

Therefore, we can test the difference in  $G^2$  as a specific test of the added restrictions in  $M_2$  compared to  $M_1$ . This test has has a  $\chi^2$  distribution with df =  $\nu_2 - \nu_1$ .

$$\Delta G^{2} \equiv G^{2}(M_{2} | M_{1}) = G^{2}(M_{2}) - G^{2}(M_{1})$$

$$= 2 \sum_{i} n_{i} \log(\widehat{m}_{i1}/\widehat{m}_{i2})$$
(7)

# Example: Berkeley admissions data

For the UC Berkeley data, with table variables [A]dmit, [D]ept and [G]ender the following models form a nested chain

$$[A][D][G] \subset [A][DG] \subset [AD][AG][DG] \subset [ADG]$$

Table: Hierarchical  $G^2$  tests for loglinear models fit to the UC Berkeley data

| Туре       | LLM terms    | $G^2$   | df | $\Delta(G^2)$ | $\Delta(df)$ | $\Pr(>\Delta(G^2))$ |
|------------|--------------|---------|----|---------------|--------------|---------------------|
| Mutual ind | [A][D][G]    | 2097.67 | 16 |               |              |                     |
| Joint      | [A][DG]      | 877.06  | 11 | 1220.62       | 5            | 0.0000              |
| All 2-way  | [AD][AG][DG] | 20.20   | 5  | 1128.70       | 5            | 0.0000              |
| Saturated  | [ADG]        | 0.0     | 0  | 20.20         | 5            | 0.0011              |

- Only testing decrease in  $G^2$  from one model to the next
- Here, each model is significantly better than the previous
- Joint vs. all 2-way: does Admit depend on Dept and/or Gender?
- Absolute fit of the all 2-way model is not terrible. Investigate further!

23/96 24/96

Fitting loglinear models

25 / 96

27 / 96

# Fitting loglinear models: SAS

#### SAS PROC CATMOD %include catdata(berkeley); proc catmod order=data data=berkeley; format dept dept. admit admit.; /\* data in freq. form \*/ weight freq; model dept\*gender\*admit=\_response\_ ; 5 loglin admit|dept|gender @2 / title='Model (AD,AG,DG)'; run; loglin admit|dept dept|gender / title='Model (AD,DG)'; run; PROC GENMOD proc genmod data=berkeley; class dept gender admit; model freq = dept|gender dept|admit / dist=poisson; 4 run;

- mosaic macro usually fits loglin models internally and displays results
- You can also use PROC GENMOD for a more general model, and display the result with the mosaic macro.

### Fitting loglinear models in R

## all two-way model (AD, DG, AG)

```
loglm() - data in contingency table form (MASS package)

data(UCBAdmissions)
    ## conditional independence (AD, DG) in Berkeley data
    mod.1 <- loglm(~ (Admit + Gender) * Dept, data=UCBAdmissions)</pre>
```

mod.2 <- loglm(~ (Admit + Gender + Dept)^2, data=UCBAdmissions)

```
glm() - data in frequency form
berkeley <- as.data.frame(UCBAdmissions)
mod.3 <- glm(Freq ~ (Admit + Gender) * Dept, data=berkeley,</pre>
```

- loglm() simpler for nominal variables
- glm() allows a wider class of models and quantitative predictors (covariates)

26 / 96

- gnm() fits models for structured association and generalized non-linear models
- vcdExtra package provides visualizations for all.

family='poisson')

Fitting loglinear models

Fitting loglinear models

### Example: Berkeley admission data

Fit the model of mutual independence using loglm()

### Example: Berkeley admission data

Fit other models with logIm()

Fitting loglinear models Fitting loglinear models

29 / 96

# Example: Berkeley admission data

#### Compare nested models with anova()

```
anova(berk.loglm0, berk.loglm2, berk.loglm3, test="Chisq")
## LR tests for hierarchical log-linear models
##
## Model 1:
## ~Dept + Gender + Admit
## Model 2:
## ~Admit + (Dept * Gender)
## Model 3:
## ~(Admit + Dept + Gender)^2
##
##
            Deviance df Delta(Dev) Delta(df) P(> Delta(Dev)
## Model 1
            2097.671 16
## Model 2
             877.056 11
                           1220.615
                                                     0.00000
              20.204 5
                            856.852
                                            6
                                                     0.00000
## Model 3
## Saturated 0.000 0
                            20.204
                                                     0.00114
```

### Example: Berkeley admission data

LRStats() in vcdExtra gives one line summaries of a collection of models

```
LRstats(berk.loglm0, berk.loglm1, berk.loglm2, berk.loglm3)
## Likelihood summary table:
##
               AIC BIC LR Chisq Df Pr(>Chisq)
## berk.loglm0 2273 2282
                            2098 16
## berk.loglm1 1336 1352
                            1149 10
                                        <2e-16 ***
## berk.loglm2 1062 1077
                             877 11
                                        <2e-16 ***
                              20 5
## berk.loglm3 217 240
                                        0.0011 **
## Signif. codes: 0 '***' 0.001 '**' 0.05 '.' 0.1 ' ' 1
```

- AIC and BIC are GOF measures adjusted for model parsimony
- Not not significance tests, but smaller is better
- Also apply to non-nested models

$$AIC = G^2 + 2 \times \# \text{ parameters}$$
  
 $BIC = G^2 + 2 \log(n) \times \# \text{ parameters}$ 

30 / 96

Fitting loglinear models Mosaic displays

Fitting loglinear models Mosaic displays

# Mosaic displays: Predictor variables

Berkeley data: Departments × Gender (ignoring Admit):

- Did departments differ in the total number of applicants?
- Did men and women apply differentially to departments?

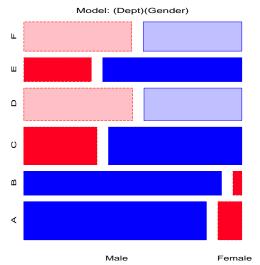

- Model [Dept] [Gender]:  $G_{(5)}^2 =$ 1220.6.
- Note: Departments ordered A-F by overall rate of admission.
- Men more likely to apply to departments A,B; women more likely in depts C-F

# Mosaic displays for multiway tables

- Generalizes to *n*-way tables: divide cells recursively
- Can fit any log-linear model (e.g., 2-way, 3-way, ...),
  - For a 3-way table: [A][B][C], [AB][C], [AB][AC], ..., [ABC]
- Each mosaics shows:
  - DATA (size of tiles)
  - (some) marginal frequencies (spacing → visual grouping)
  - RESIDUALS (shading) what associations have been omitted?
- Visual fitting:
  - Pattern of lack-of-fit (residuals) → "better" model— smaller residuals
  - "cleaning the mosaic" → "better" model— empty cells
  - best done interactively!

Joint independence, [DG][A] (null model, Admit as response) [ $G_{(11)}^2 = 877.1$ ]:

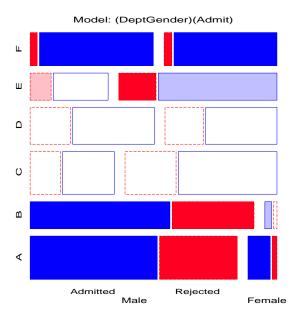

### Mosaic displays for multiway tables

Conditional independence, [AD] [DG]:

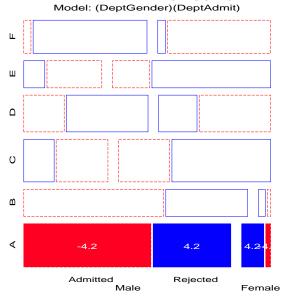

- E.g., Add [Admit Dept] association  $\rightarrow$  Conditional independence:

  - Fits poorly:  $(G_{(6)}^2 = 21.74)$  But, only in Department A!

34 / 96

- GLM approach allows fitting a special term for Dept. A
- Note: These displays use standardized residuals: better statistical properties.

33 / 96

Fitting loglinear models Mosaic displays

Fitting loglinear models Sequential plots and models

# Other variations: Double decker plots

- Visualize dependence of one categorical (typically binary) variable on predictors
- Formally: mosaic plots with vertical splits for all predictor dimensions, highlighting the response by shading

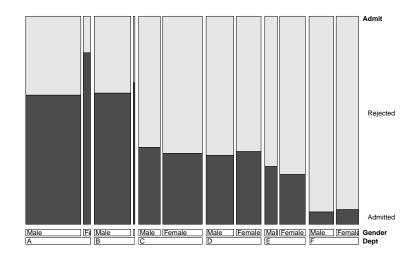

# Sequential plots and models

- Mosaic for an *n*-way table  $\rightarrow$  hierarchical decomposition of association
- Joint cell probabilities are decomposed as

$$p_{ijk\ell\cdots} = \underbrace{p_i \times p_{j|i} \times p_{k|ij}}_{\{v_1v_2v_3\}} \times p_{\ell|ijk} \times \cdots \times p_{n|ijk\cdots}$$

- First 2 terms  $\rightarrow$  mosaic for  $v_1$  and  $v_2$
- First 3 terms  $\rightarrow$  mosaic for  $v_1$ ,  $v_2$  and  $v_3$
- Roughly analogous to sequential fitting in regression:  $X_1$ ,  $X_2|X_1$ ,  $X_3|X_1X_2$ ,
- The order of variables matters for interpretation

# Sequential plots and models

Sequential models of *joint independence*  $\rightarrow$  additive decomposition of the total association,  $G^2_{[v_1][v_2]...[v_p]}$  (mutual independence),

$$G^2_{[v_1][v_2]...[v_p]} = G^2_{[v_1][v_2]} + G^2_{[v_1v_2][v_3]} + G^2_{[v_1v_2v_3][v_4]} + \cdots + G^2_{[v_1...v_{p-1}][v_p]}$$

e.g., for Hair Eye color data

| Model    | Model symbol       | df | $G^2$  |
|----------|--------------------|----|--------|
| Marginal | [Hair] [Eye]       | 9  | 146.44 |
| Joint    | [Hair, Eye] [Sex]  | 15 | 19.86  |
| Mutual   | [Hair] [Eye] [Sex] | 24 | 166.30 |

### Sequential plots and models: Example

• Hair color x Eye color marginal table (ignoring Sex)

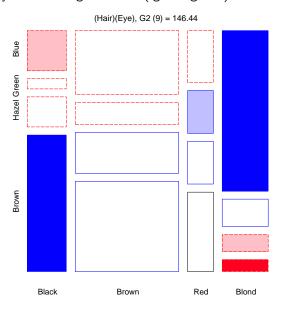

37 / 96 38 / 96

Fitting loglinear models Sequential plots and models

Fitting loglinear models Sequential plots and models

# Sequential plots and models: Example

• 3-way table, Joint Independence Model [Hair Eye] [Sex]

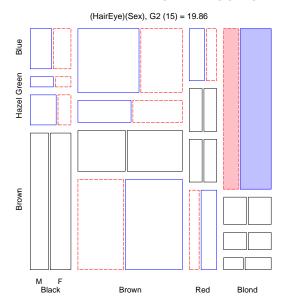

# Sequential plots and models: Example

• 3-way table, Mutual Independence Model [Hair] [Eye] [Sex]

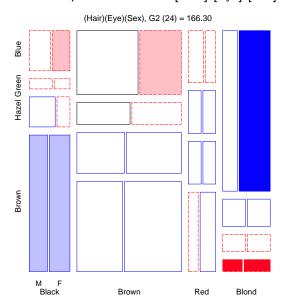

# Sequential plots and models: Example

# Marginal Joint Total (Hair)(Eye), G2 (9) = 146.44 [Hair Eye] [Sex] [Hair] [Eye] [Sex] [Hair] [Eye] $G_{(15)}^2 = 19.86$ $G_{(24)}^2 = 166.30$ $G_{(9)}^2 = 146.44$

### Mosaic matrices

- Analog of scatterplot matrix for categorical data (Friendly, 1999)
  - Shows all p(p-1) pairwise views in a coherent display
  - Each pairwise mosaic shows bivariate (marginal) relation
  - Fit: marginal independence
  - Residuals: show marginal associations
  - Direct visualization of the "Burt" matrix analyzed in MCA for p categorical variables

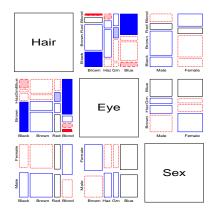

41 / 96 42 / 96

Fitting loglinear models Mosaic matrices

Fitting loglinear models

Mosaic matrices

#### Hair, Eye, Sex data:

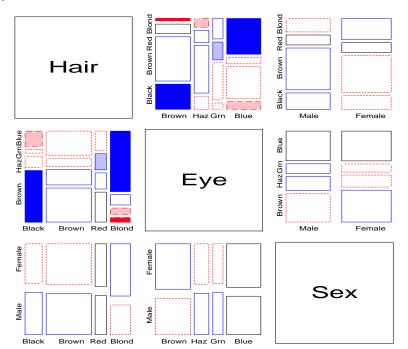

#### Berkeley data:

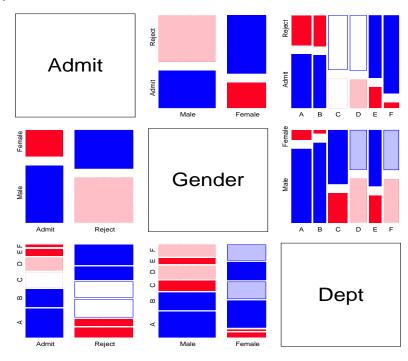

#### Partial association, Partial mosaics

#### Stratified analysis:

- How does the association between two (or more) variables vary over levels of other variables?
- Mosaic plots for the main variables show partial association at each level of the other variables.
- E.g., Hair color, Eye color BY Sex ↔ TABLES sex \* hair \* eye;

Mosaics software Web applet

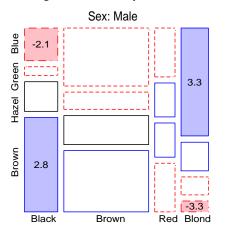

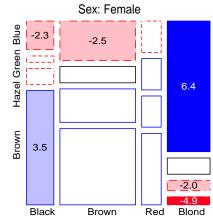

Software for Mosaic Displays: Web applet

# Demonstration web applet

Go to: http://datavis.ca/online/mosaics/

- Runs the *current* version of mosaics.sas via a cgi script (perl)
- Can:
  - run sample data,
  - upload a data file,
  - enter data in a form.
- Choose model *fitting* and *display* options (not all supported).
- Provides (limited) interaction with the mosaics via javascript

### Partial association, Partial mosaics

### Stratified analysis: conditional decomposition of $G^2$

- Fit models of partial (conditional) independence,  $A \perp B \mid C_k$  at each level of (controlling for) C.
- ullet  $\Rightarrow$  partial  $G^2$ s add to the overall  $G^2$  for conditional independence, $A\perp B\mid C$

$$G_{A\perp B\mid C}^2 = \sum_{k} G_{A\perp B\mid C(k)}^2$$

Table: Partial and Overall conditional tests,  $Hair \perp Eye \mid Sex$ 

| Model                                 | df | $G^2$   | <i>p</i> -value |
|---------------------------------------|----|---------|-----------------|
| [Hair][Eye]   Male                    | 9  | 44.445  | 0.000           |
| [ <i>Hair</i> ][ <i>Eye</i> ]  Female | 9  | 112.233 | 0.000           |
| [Hair][Eye]   Sex                     | 18 | 156.668 | 0.000           |

File Edit View Go Communicator Help Mosaic Displays This page provides a web interface to the Mosaic Display a graphical method for the analysis of multi-way frequency tables. If your browser understands JavaScript, you'll be able to interact a bit with the graphics. Before proceeding, you will probably want to know the answers to Using the forms provided, you can: these questions: · Analyze one of several sample data sets 1. What is a Mosaic Display? . Upload a data file to be analyzed [Not all 2. How should my data be setup? browsers handle file uploads correctly.1 3. What do those options do? · Enter your data into a web form 4. How do you do this? Choose a Data Source Select a sample dataset if you chose "Use Sample data". You can browse the sample datasets first in a new window. Sample datasets C Enter data in form HairEyeSex Data View sample datasets C Upload a file Abortion Opinion Data © Use Sample data lairEyeSex Data Divorce Data Employment Status Data Titanic Data Berkeley Admission Data Infection in cesarean births Linux S (Version 1.28) by Michael Friendly Suicide Data idly@yorku.ca HairEye Data Heart Disease Data

Document Done

46 / 96

# Software for Mosaic Displays: SAS

#### **SAS** software & documentation

http://datavis.ca/mosaics/mosaics.pdf - User Guide http://datavis.ca/books/vcd/macros.html - Software

- **Examples**: Many in *VCD* and on web site
- SAS/IML modules: mosaics.sas— Most flexible
  - Enter frequency table directly in SAS/IML, or read from a SAS dataset.
    - Select, collapse, reorder, re-label table levels using SAS/IML statements
    - Specify structural 0s, fit specialized models (e.g., quasi-independence)

Mosaics software SAS

Interface to models fit using PROC GENMOD

50 / 96

#### Mosaics software SAS

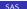

# Software for Mosaic Displays: SAS

- Macro interface: mosaic macro, table macro, mosmat macro
- mosaic macro— Easiest to use
  - Direct input from a SAS dataset
  - No knowledge of SAS/IML required
  - Reorder table variables; collapse, reorder table levels with table macro
  - Convenient interface to partial mosaics (BY=)
- table macro
  - Create frequency table from raw data
  - Collapse, reorder table categories
  - Re-code table categories using SAS formats, e.g., 1='Male' 2='Female'
- mosmat macro
  - Mosaic matrices— analog of scatterplot matrix (Friendly, 1999)

### mosaic macro example: Berkeley data

```
berkelev.sas
  title 'Berkeley Admissions data':
  proc format;
     value admit 1="Admitted" 0="Rejected"
     value dept 1="A" 2="B" 3="C" 4="D" 5="E" 6="F";
           value $sex 'M'='Male' 'F'='Female':
  data berkeley;
     do dept = 1 to 6;
        do gender = 'M', 'F';
            do admit = 1, 0;
               input freq 00;
               output;
11
     end; end; end;
   /* -- Male --  - Female- */
   /* Admit Rej Admit Rej */
  datalines;
       512 313
                         19
                            /* Dept A */
                          8
                                     B */
       353
            207
                    17
                       391 /*
       120 205
                  202
                                     C */
                        244 /*
            279
                  131
                                     D */
       138
19
                        299 /*
        53
            138
                    94
                                     E */
                                     F */
            351
        22
                        317 /*
^{21}
22
```

51/96 52 / 96 Mosaics software SAS Mosaics software SAS

#### Data set berkeley:

|      | <i>J</i> -                                        |                          |                                                                                                    |
|------|---------------------------------------------------|--------------------------|----------------------------------------------------------------------------------------------------|
| dept | gender                                            | admit                    | freq                                                                                                    |
| 1    | М                                                 | - 1                      | 512                                                                                                    |
| 1    |                                                   |                          | 312                                                                                                    |
| Ţ    | M                                                 | 0                        | 313                                                                                                    |
| 1    | <u>F</u>                                          | 1                        | 89                                                                                                    |
| 1    | F                                                 | 0                        | 19                                                                                                    |
| 2    | M                                                 | 1                        | 353                                                                                                    |
| 2    | M                                                 | 0                        | 207                                                                                                    |
| 2    | F                                                 | 1                        | 17                                                                                                    |
| 2    | F                                                 | 0                        | 8                                                                                                    |
| 3    | M                                                 | ĭ                        | 120                                                                                                    |
| 3    |                                                   | Ō                        | 205                                                                                                    |
| 3    | F                                                 |                          | 202                                                                                                    |
| 3    | r<br>r                                            | 7                        | 391                                                                                                    |
| 3    | J.                                                |                          | 120                                                                                                    |
| 4    | I <sup>v</sup> I                                  |                          | 138                                                                                                    |
| 4    | 14                                                | U                        | 279                                                                                                    |
| 4    | <u>F</u>                                          | 1                        | 131                                                                                                    |
| 4    | F                                                 | Q                        | 244                                                                                                    |
| 5    |                                                   | 1                        | 53                                                                                                    |
| 5    | M                                                 | 0                        | 138                                                                                                    |
| 5    | F                                                 | 1                        | 94                                                                                                    |
| 5    | F                                                 | Ō                        | 299                                                                                                    |
| 6    | M                                                 | i                        | 22                                                                                                    |
| 6    | M                                                 | Ō                        | 351                                                                                                    |
| 6    | F                                                 | 1                        | 24                                                                                                    |
| 6    | F                                                 | Ō                        | 317                                                                                                    |
|      | dept 11112222333334444555566666666666666666666666 | dept gender  1 M 1 M 1 F | dept         gender         admit           1         M         1           1         M         0           1         F         1 |

### mosaic macro example: Berkeley data

```
mosaic9m.sas
  goptions hsize=7in vsize=7in;
  %include catdata(berkeley);
  *-- apply character formats to numeric table variables;
  %table(data=berkeley,
      var=Admit Gender Dept,
      weight=freq,
      char=Y, format=admit admit. gender $sex. dept dept.,
      order=data, out=berkeley);
  %mosaic(data=berkeley,
      vorder=Dept Gender Admit, /* reorder variables */
      plots=2:3,
                               /* which plots?
      fittype=joint,
                               /* fit joint indep.
14
      split=H V V, htext=3); /* options
```

NB: The fittype= argument allows various types of sequential models: joint, conditional, etc.

54 / 96 53 / 96

Mosaics software SAS

Mosaics software SAS

# mosaic macro example: Berkeley data

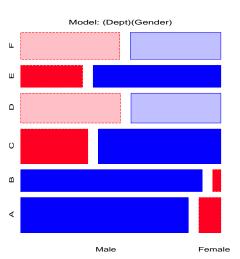

Two-way, Dept. by Gender

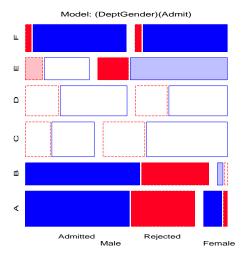

Three-way, Dept. by Gender by Admit

55 / 96

### mosmat macro: Mosaic matrices

```
mosmat9m.sas
%include catdata(berkeley);
%mosmat(data=berkeley,
   vorder=Admit Gender Dept, sort=no);
```

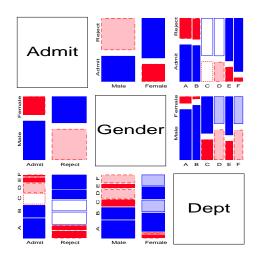

Mosaics software SAS Mosaics software vcd package in R

59 / 96

### Partial mosaics

```
%include catdata(hairdat3s);
%gdispla(OFF);
%mosaic(data=haireye,
vorder=Hair Eye Sex, by=Sex,
htext=2, cellfill=dev);
%gdispla(ON);
%panels(rows=1, cols=2); /* make 2 figs -> 1 */
```

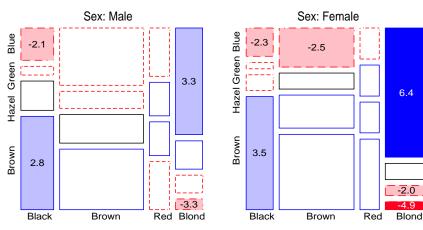

### Using the vcd package in R

```
>library(vcd)  # load the vcd package & friends
>
>data(HairEyeColor)
>structable(Eye ~ Hair + Sex, data=HairEyeColor)
```

|       |        | Eye | ${\tt Brown}$ | Blue | Hazel | ${\tt Green}$ |
|-------|--------|-----|---------------|------|-------|---------------|
| Hair  | Sex    |     |               |      |       |               |
| Black | Male   |     | 32            | 11   | 10    | 3             |
|       | Female |     | 36            | 9    | 5     | 2             |
| Brown | Male   |     | 53            | 50   | 25    | 15            |
|       | Female |     | 66            | 34   | 29    | 14            |
| Red   | Male   |     | 10            | 10   | 7     | 7             |
|       | Female |     | 16            | 7    | 7     | 7             |
| Blond | Male   |     | 3             | 30   | 5     | 8             |
|       | Female |     | 4             | 64   | 5     | 8             |

- The structable() function → 'flat' representation of an n-way table, similar to mosaic displays
- ullet Formula interface: Col factors  $\sim$  row factors

57/96 58/96

Mosaics software vcd package in R

# Using the vcd package in R

- The loglm() function fits a loglinear model, returns a loglm object
  - $\bullet$  Fit the 3-way mutual independence model: Hair + Eye + Sex  $\equiv$  [Hair] [Eye] [Sex]
  - Printing the object gives a brief model summary (badness of fit)

```
>## Independence model of hair and eye color and sex.
>mod.1 <- loglm(~Hair+Eye+Sex, data=HairEyeColor)
>mod.1
```

#### Call:

loglm(formula = ~Hair + Eye + Sex, data = HairEyeColor)

#### Statistics:

X^2 df P(> X^2) Likelihood Ratio 166.3001 24 0 Pearson 164.9247 24 0

- The mosaic() function plots the object.
- the vcdExtra package extends mosaic() to glm() models.

Mosaics software vcd package in R
>mosaic(mod.1, main="model: [Hair][Eye][Sex]")

#### model: [Hair][Eye][Sex]

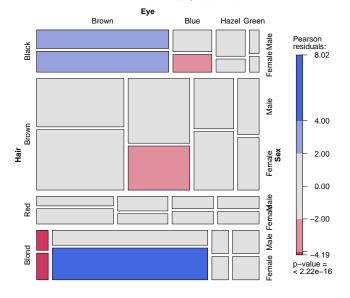

Mosaics software vcd package in R

#### vcd: Other models

>## Joint independence model. >mod.2 <- loglm(~Hair\*Eye+Sex, data=HairEyeColor)</pre> > mod.2

Mosaics software vcd package in R

#### Call:

loglm(formula = ~Hair \* Eye + Sex, data = HairEyeColor)

#### Statistics:

 $X^2 df P(> X^2)$ 

Likelihood Ratio 19.85656 15 0.1775045 19.56712 15 0.1891745 Pearson

>## Conditional independence model: Hair\*Eye + Sex\*Eye >mod.3 <- loglm(~(Hair+Sex)\*Eye, data=HairEyeColor)</pre> > mod.3

#### Call:

loglm(formula = ~(Hair + Sex) \* Eye, data = HairEyeColor)

#### Statistics:

 $X^2 df P(> X^2)$ 

Likelihood Ratio 18.32715 12 0.1061122 Pearson 18.04110 12 0.1144483 >mosaic(mod.2, main="model: [HairEye][Sex]")

#### model: [HairEye][Sex]

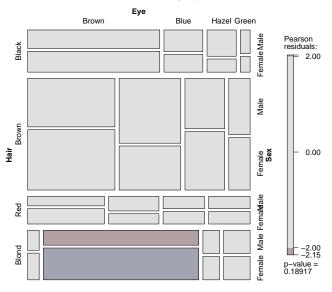

61/96 62 / 96

Mosaics software vcd package in R

>mosaic(mod.2, main="model: [HairEye][Sex]", gp=shading\_Friendly)

#### model: [HairEye][Sex]

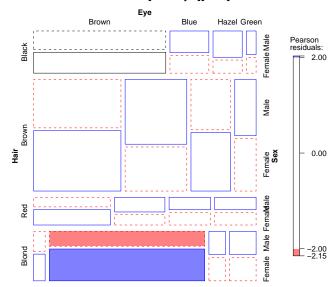

# Testing differences between models

• For nested models,  $M_1 \subset M_2$  ( $M_1$  nested within, a special case of  $M_2$ ), the difference in LR  $G^2$ ,  $\Delta = G^2(M_1) - G^2(M_2)$  is a specific test of the difference between them. Here,  $\Delta \sim \chi^2$  with  $df = df_1 - df_2$ .

Mosaics software vcd package in R

• R functions are object-oriented: they do different things for different types of objects.

>anova(mod.1, mod.2)

LR tests for hierarchical log-linear models

Model 1:

~Hair + Eye + Sex

Model 2:

~Hair \* Eye + Sex

Deviance df Delta(Dev) Delta(df) P(> Delta(Dev)

166.30014 24 Model 1

Model 2 19.85656 15 146.44358 9 0.0000 Saturated 0.00000 0 19.85656 15 0.1775

63 / 96 64 / 96

### More structured tables

#### **Ordered categories**

Tables with ordered categories may allow more parsimonious tests of association

- Can represent  $\lambda_{ii}^{AB}$  by a small number of parameters
- $\rightarrow$  more focused and *more powerful* tests of lack of independence (recall: CMH tests)
- Allow one to "explain" the pattern of association in a compact way.

#### **Square tables**

For square  $I \times I$  tables, where row and column variables have the same categories:

- Can ignore diagonal cells, where association is expected and test remaining association (quasi-independence)
- Can test whether association is *symmetric* around the diagonal cells.
- Can test substantively important hypotheses (e.g., mobility tables)

All of these require the GLM approach for model fitting

# Ordered categories I

#### Ordinal scores

- In many cases it may be reasonable to assign numeric scores,  $\{a_i\}$  to an ordinal row variable and/or numeric scores,  $\{b_i\}$  to an ordinal column variable.
- Typically, scores are equally spaced and sum to zero,  $\{a_i\} = i (I+1)/2$ , e.g.,  $\{a_i\} = \{-1, 0, 1\}$  for I=3.
- Linear-by-Linear (Uniform) Association: When both variables are ordinal, the simplest model posits that any association is *linear* in both variables.

$$\lambda_{ij}^{AB} = \gamma a_i b_j$$

- Only adds one additional parameter to the independence model ( $\gamma = 0$ ).
- It is similar to CMH test for linear association
- For integer scores, the local log odds ratios for any contiguous  $2 \times 2$  table are all equal,  $\log \theta_{ii} = \gamma$
- This is a model of *uniform association* simple interpretation!

65 / 96

67 / 96

Structured tables Ordinal variables

66 / 96

# Ordered categories II

For a two way table, there are 4 possibilities, depending on which variables are ordinal, and assigned scores:

Structured tables Ordinal variables

| B→                      | Nominal                                        | Col scores                                     |
|-------------------------|------------------------------------------------|------------------------------------------------|
| A↓                      |                                                | b <sub>j</sub> , j=1,J                         |
| Nominal                 | General association                            | Row effects                                    |
|                         | df: (I-1)(J-1)<br>parm: Դյ <sup>AB</sup>       | df: I-1<br>parm: α <sub>i</sub> b <sub>j</sub> |
| Row scores              | Col effects                                    | Uniform association                            |
| a <sub>i</sub> , i=1, I | df: J-1<br>parm: a <sub>i</sub> β <sub>j</sub> | df: 1<br>parm: γ a <sub>i</sub> b <sub>j</sub> |

# Ordered categories III

- Row Effects and Column Effects: When only one variable is assigned scores, we have the row effects model or the column effects model.
  - E.g., in the row effects model, the row variable (A) is treated as nominal, while the column variable (B) is assigned ordered scores  $\{b_i\}$ .

$$\log m_{ii} = \mu + \lambda_i^A + \lambda_i^B + \alpha_i b_i$$

where the row parameters,  $\alpha_i$ , are defined so they sum to zero.

- This model has (I-1) more parameters than the independence model.
- A Row Effects + Column Effects model allows both variables to be ordered. but not necessarily with linear scores.
- Fitting models for ordinal variables
  - Create *numeric* variables for category scores
  - PROC GENMOD: Use as quantitative variables in MODEL statement, but not listed as CLASS variables
  - R: Create numeric variables with as.numeric(factor)

69 / 96

71 / 96

# Ordered categories: RC models

• **RC(1) model**: Generalizes the uniform association, R, C and R+C models by relaxing the assumption of specified order and spacing.

$$RC(1)$$
:  $\log m_{ij} = \mu + \lambda_i^A + \lambda_i^B + \phi \mu_i \nu_j$ 

- The row parameters  $(\mu_i)$  and column parameters  $(\nu_j)$  are estimated from the data.
- ullet  $\phi$  is the measure of association, similar to  $\gamma$  in the uniform association model
- RC(2) ... RC(M) models: Allow two (or more) log-multiplicative association terms; e.g.:

$$RC(2): \log m_{ij} = \mu + \lambda_i^A + \lambda_j^B + \phi_1 \mu_{i1} \nu_{j1} + \phi_2 \mu_{i2} \nu_{j2}$$

Related to CA, but provide hypothesis tests, std. errors, etc.

- Fitting RC models
  - SAS: no implementation
  - R: Fit with gnm(Freq ~ R + C + Mult(R, C))

### Relations among models

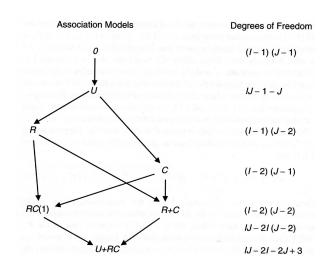

- Structured models: different ways to account for association
- Ordered by: df (# of parameters)

Ordinal variables

- Arrows show nested models (compare directly:  $\Delta \chi^2$ )
- All can be compared using AIC (or BIC)

70 / 96

Structured tables Ordinal variables

# Example: Mental impairment and parents' SES

 $\bullet$  Srole et al. (1978) Data on mental health status of  ${\sim}1600$  young NYC residents in relation to parents' SES.

Structured tables Ordinal variables

- Mental health: Well, mild symptoms, moderate symptoms, Impaired
- SES: 1 (High) 6 (Low)

| Mental      | Parents' SES |    |     |     |    |     |  |
|-------------|--------------|----|-----|-----|----|-----|--|
| health      | High         | 2  | 3   | 4   | 5  | Low |  |
| 1: Well     | 64           | 57 | 57  | 72  | 36 | 21  |  |
| 2: Mild     | 94           | 94 | 105 | 141 | 97 | 71  |  |
| 3: Moderate | 58           | 54 | 65  | 77  | 54 | 54  |  |
| 4: Impaired | 46           | 40 | 60  | 94  | 78 | 71  |  |

Before fitting models, it is often useful to explore the relation amongs the row/column categories. Correspondence analysis is a good idea!

#### Mental impairment and SES

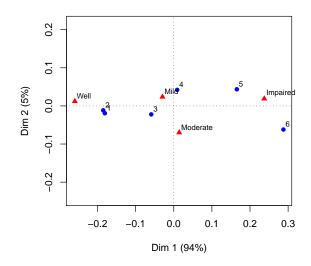

- Essentially 1D
- Both variables are ordered
- High SES goes with better mental health status
- Can we treat either or both as equally-spaced?
- GLM approach allows testing/comparing hypotheses vs. eye-balling
- Parameter estimates quantify effects.

Structured tables Ordinal variables Structured tables Ordinal variables Ordinal variables

#### Visual assessment of various loglin/GLM models: mosaic displays

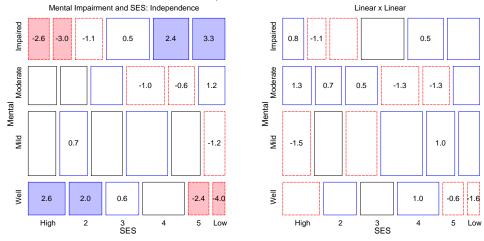

- Residuals from the independence model show an opposite-corner pattern.
   This is consistent with both:
  - Linear × linear model: equi-spaced scores for both Mental and SES
  - Row effects model: equi-spaced scores for SES, ordered scores for Mental

#### Statistical assesment:

Table: Mental health data: Goodness-of-fit statistics for ordinal loglinear models

| Model                | $G^2$  | df | $Pr(>G^2)$ | AIC    | AIC-best |
|----------------------|--------|----|------------|--------|----------|
| Independence         | 47.418 | 15 | 0.00003    | 65.418 | 35.523   |
| Col effects (SES)    | 6.829  | 10 | 0.74145    | 34.829 | 4.934    |
| Row effects (mental) | 6.281  | 12 | 0.90127    | 30.281 | 0.386    |
| Lin x Lin            | 9.895  | 14 | 0.76981    | 29.895 | 0.000    |

- $\bullet$  Both the Row Effects and Linear  $\times$  linear models are significantly better than the Independence model
- AIC indicates a slight preference for the Linear × linear model
- In the Linear  $\times$  linear model, the estimate of the coefficient of  $a_i b_j$  is  $\hat{\gamma} = 0.0907 = \widehat{\log \theta}$ , so  $\hat{\theta} = \exp(0.0907) = 1.095$ .
- $\bullet$   $\mapsto$  each step down the SES scale increases the odds of being classified one step *poorer* in mental health by 9.5%.
- Compare with purely exploratory (CA) interpretation: mental health increases with SES

74 / 96

Structured tables Ordinal variables Ordinal variables Ordinal variables

73 / 96

```
Fitting these models with PROC GENMOD:
```

```
%include catdata(mental);
data mental;
    set mental;
    m_lin = mental;    *-- copy m_lin and s_lin for;
    s_lin = ses;    *-- use non-CLASS variables;

title 'Independence model';
proc genmod data=mental;
    class mental ses;
    model count = mental ses / dist=poisson obstats residuals;
    format mental mental. ses ses.;
    ods output obstats=obstats;

%mosaic(data=obstats, vorder=Mental SES, resid=stresdev,
title=Mental Impairment and SES: Independence, split=H V);
```

```
Row Effects model:

proc genmod data=mental;
class mental ses;
model count = mental ses mental*s_lin / dist=poisson obstats;
...
```

mentgen2.sas

#### Linear $\times$ linear model:

proc genmod data=mental;
class mental ses;
model count = mental ses m\_lin\*s\_lin / dist=poisson obstats;

Fitting these models with glm() in R (see: mental-glm.R for plots)

```
library(vcdExtra)
data(Mental)
# Integer scores for rows/cols
Cscore <- as.numeric(Mental$ses)</pre>
Rscore <- as.numeric(Mental$mental)</pre>
indep <- glm(Freq ~ mental+ses, family = poisson, data=Mental)</pre>
# column effects model (ses)
coleff <- glm(Freq ~ mental + ses + Rscore:ses,</pre>
                family = poisson, data = Mental)
# row effects model (mental)
roweff <- glm(Freq ~ mental + ses + mental:Cscore,
                family = poisson, data = Mental)
# linear x linear association
linlin <- glm(Freq ~ mental + ses + Rscore:Cscore,
                family = poisson, data = Mental)
# compare models
AIC(indep, coleff, roweff, linlin)
```

75 / 96 76 / 96

### Square tables

- Tables where two (or more) variables have the same category levels:
  - Employment categories of related persons (mobility tables)
  - Multiple measurements over time (panel studies; longitudinal data)
  - Repeated measures on the same individuals under different conditions
  - Related/repeated measures are rarely independent, but may have simpler forms than general association
- E.g., vision data: Left and right eye acuity grade for 7477 women

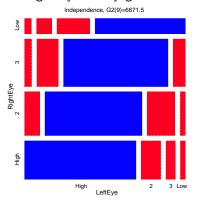

### Square tables: Quasi-Independence

- Related/repeated measures are rarely independent— most observations often fall on diagonal cells.
- Quasi-independence ignores diagonals: tests independence in remaining cells  $(\lambda_{ij} = 0 \text{ for } i \neq j)$ .
- The model dedicates one parameter  $(\delta_i)$  to each diagonal cell, fitting them exactly,

$$\log m_{ij} = \mu + \lambda_i^A + \lambda_i^B + \delta_i I(i = j)$$

where  $I(\bullet)$  is the indicator function.

 This model may be fit as a GLM by including indicator variables for each diagonal cell: fitted exactly

| diag | 4 rows | 4 | cols |   |  |
|------|--------|---|------|---|--|
|      | 1      | 0 | 0    | 0 |  |
|      | 0      | 2 | 0    | 0 |  |
|      | 0      | 0 | 3    | 0 |  |
|      | 0      | 0 | 0    | 4 |  |

77/96 78/96

Structured tables Square tables

6:

Structured tables Square tables

Using PROC GENMOD

```
title 'Quasi-independence model (women)';
proc genmod data=women;
class RightEye LeftEye diag;
model Count = LeftEye RightEye diag /
dist=poisson link=log obstats residuals;
ods output obstats=obstats;

%mosaic(data=obstats, vorder=RightEye LeftEye, ...);
```

Mosaic:

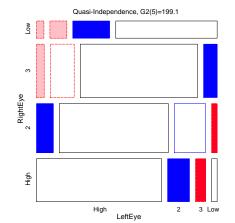

# Square tables: Symmetry

- ullet Tests whether the table is symmetric around the diagonal, i.e.,  $m_{ij}=m_{ji}$
- As a loglinear model, symmetry is

$$\log m_{ij} = \mu + \lambda_i^A + \lambda_j^B + \lambda_{ij}^{AB} ,$$

subject to the conditions  $\lambda_i^A=\lambda_j^B$  and  $\lambda_{ij}^{AB}=\lambda_{ji}^{AB}$  .

• This model may be fit as a GLM by including indicator variables with equal values for symmetric cells, and indicators for the diagonal cells (fit exactly)

| symmetry | 4 rows | 4 cols) |    |  |
|----------|--------|---------|----|--|
|          | 1 12   | 13      | 14 |  |
| 1        | 2 2    | 23      | 24 |  |
| 1        | 3 23   | 3       | 34 |  |
| 1        | 4 24   | 34      | 4  |  |

79/96 80/9

Structured tables Square tables Square tables Square tables

83 / 96

Using PROC GENMOD

```
proc genmod data=women;
class symmetry;
model Count = symmetry /
dist=poisson link=log obstats residuals;
ods output obstats=obstats;
%mosaic(data=obstats, vorder=RightEye LeftEye, ...);
```

#### Mosaic:

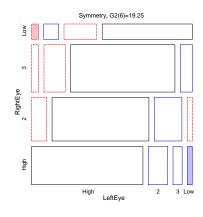

#### Quasi-Symmetry

- Symmetry is often too restrictive:  $\mapsto$  equal marginal frequencies  $(\lambda_i^A = \lambda_i^B)$
- PROC GENMOD: Use the usual marginal effect parameters + symmetry:

```
proc genmod data=women;
class LeftEye RightEye symmetry;
model Count = LeftEye RightEye symmetry /
dist=poisson link=log obstats residuals;
ods output obstats=obstats;
```

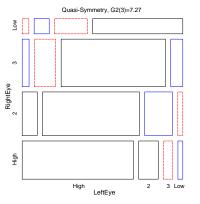

81/96 82/96

Structured tables Square tables

### Comparing models

Table: Summary of models fit to vision data

Structured tables Square tables

| Model                  | $G^2$   | df | $Pr(>G^2)$ | AIC     | AIC - min(AIC) |
|------------------------|---------|----|------------|---------|----------------|
| Independence           | 6671.51 | 9  | 0.00000    | 6685.51 | 6656.23        |
| Linear*Linear          | 1818.87 | 8  | 0.00000    | 1834.87 | 1805.59        |
| Row+Column Effects     | 1710.30 | 4  | 0.00000    | 1734.30 | 1705.02        |
| Quasi-Independence     | 199.11  | 5  | 0.00000    | 221.11  | 191.83         |
| Symmetry               | 19.25   | 6  | 0.00376    | 39.25   | 9.97           |
| Quasi-Symmetry         | 7.27    | 3  | 0.06375    | 33.27   | 3.99           |
| Ordinal Quasi-Symmetry | 7.28    | 5  | 0.20061    | 29.28   | 0.00           |

- Only the quasi-symmetry models provide an acceptable fit: When vision is unequal, association is symmetric!
- The ordinal quasi-symmetry model is most parsimonious
- AIC is your friend for model comparisons

# Using the gnm package in R

- Diag() and Symm(): structured associations for square tables
- Topo(): more general structured associations
- mosaic.glm() in vcdExtra

#### Survival on the *Titanic*

Survival on the *Titanic*: 2201 passengers, classified by Class, Gender, Age, survived. Data from:

- Mersey (1912), Report on the loss of the "Titanic" S.S.
- Dawson (1995)

|        |       |          | Class |     |     |      |
|--------|-------|----------|-------|-----|-----|------|
| Gender | Age   | Survived | 1st   | 2nd | 3rd | Crew |
| Male   | Adult | Died     | 118   | 154 | 387 | 670  |
| Female |       |          | 4     | 13  | 89  | 3    |
| Male   | Child |          | 0     | 0   | 35  | 0    |
| Female |       |          | 0     | 0   | 17  | 0    |
| Male   | Adult | Survived | 57    | 14  | 75  | 192  |
| Female |       |          | 140   | 80  | 76  | 20   |
| Male   | Child |          | 5     | 11  | 13  | 0    |
| Female |       |          | 1     | 13  | 14  | 0    |

Order of variables in mosaics: Class, Gender, Age, Survival

### Survival on the *Titanic*: Background variables

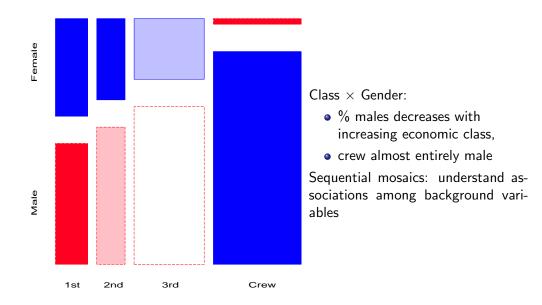

85 / 96 86 / 96

Larger tables Survival on the Titanic

Larger tables Survival on the Titanic

# Survival on the *Titanic*: Background variables

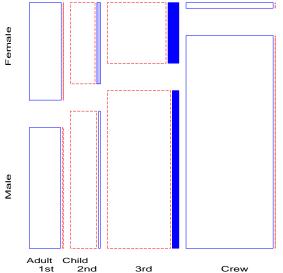

3 way: {Class, Gender}  $\perp$  Age?

- Overall proportion of children quite small (about 5 %).
- % children smallest in 1st class, largest in 3rd class.
- Residuals: greater number of children in 3rd class (families?)

87 / 96

# Survival on the *Titanic*: 4 way table

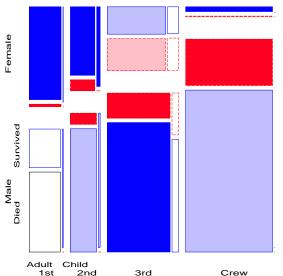

4 way: {Class, Gender, Age}  $\perp$  Survival?

- Joint independence: [CGA][S]
- Minimal null model when C, G, A are explanatory
- More women survived, but greater % in 1st & 2nd
- Among men, % survived increases with class.
- Fits poorly  $[G_{(15)}^2 = 671.96] \Rightarrow$ Add S-assoc terms

Larger tables Survival on the Titanic Larger tables Survival on the Titanic

### Survival on the *Titanic*: Better models

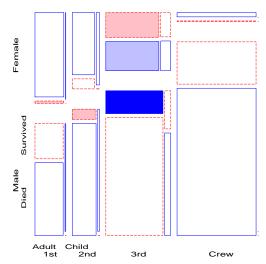

#### women and children first $\longrightarrow$

- model [CGA][CS][GAS] (Age and Gender affect survival, independent of Class)
- Model improved slightly, but still not good ( $G_{(9)}^2 = 94.54$ ).

#### Survival on the *Titanic*: Better models

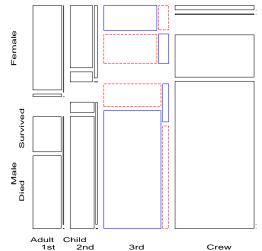

Class interacts with Age & Gender on survival:

- Model [CGA][CGS][CAS]
- $G_{(4)}^2$  now 1.69, a very good fit.
- Perhaps too good? (Overfitting?)

 $\rightarrow$  check AIC!

89 / 96

Larger tables Survival on the Titanic

Summary: Part 3

#### Titanic Conclusions

Mosaic displays allow a detailed explanation:

- Regardless of Age and Gender, lower economic status  $\longrightarrow$  increased mortality.
- Differences due to Class were moderated by both Age and Gender.
- Women more likely *overall* to survive than men, but:
  - Class × Gender: women in 3rd class *did not* have a significant advantage
  - men in 1st class did, compared to men in other classes.
- $\bullet$  Class  $\times$  Age:
  - no children in 1st or 2nd class died, but
  - nearly two-thirds of children in 3rd class died.
  - For adults, mortality ↑ as economic class ↓.
- Summary statement:

"women and children (according to class), then 1st class men".

# Summary: Part 3

#### Mosaic displays

- Recursive splits of unit square  $\rightarrow$  area  $\sim$  observed frequency
- Fit any loglinear model  $\rightarrow$  shade tiles by residuals
- $\Rightarrow$  see *departure* of the data from the model
- SAS: mosaic macro, mosmat macro; R: mosaic()

#### Loglinear models

- Loglinear approach: analog of ANOVA for  $log(m_{iik...})$
- GLM approach: linear model for  $log(\mathbf{m}) = \mathbf{X}\boldsymbol{\beta} \sim Poisson()$
- SAS: PROC CATMOD, PROC GENMOD; R: loglm(), glm()
- Visualize: mosaic, mosmat macro; R: mosaic()
- Complex tables: sequential plots, partial plots are useful

#### Structured tables

- Ordered factors: models using ordinal scores → simpler, more powerful
- Square tables: Test more specific hypotheses about pattern of association
- SAS: PROC GENMOD; R: glm(), gnm()

91/96

92 / 96

Summary: Part 3 Summary: Part 3

95 / 96

### References I

- Bangdiwala, S. I. Using SAS software graphical procedures for the observer agreement chart. *Proceedings of the SAS User's Group International Conference*, 12:1083–1088, 1987.
- Bowker, A. H. Bowker's test for symmetry. *Journal of the American Statistical Association*, 43:572–574, 1948.
- Dawson, R. J. M. The "unusual episode" data revisited. *Journal of Statistics Education*, 3(3), 1995.
- Friendly, M. Mosaic displays for multi-way contingency tables. *Journal of the American Statistical Association*, 89:190–200, 1994.
- Friendly, M. Conceptual and visual models for categorical data. *The American Statistician*, 49:153–160, 1995.
- Friendly, M. Extending mosaic displays: Marginal, conditional, and partial views of categorical data. *Journal of Computational and Graphical Statistics*, 8(3): 373–395, 1999.

### References II

- Friendly, M. Multidimensional arrays in SAS/IML. In *Proceedings of the SAS User's Group International Conference*, volume 25, pp. 1420–1427. SAS Institute, 2000.
- Friendly, M. Corrgrams: Exploratory displays for correlation matrices. *The American Statistician*, 56(4):316–324, 2002.
- Friendly, M. and Kwan, E. Effect ordering for data displays. *Computational Statistics and Data Analysis*, 43(4):509–539, 2003.
- Hartigan, J. A. and Kleiner, B. Mosaics for contingency tables. In Eddy, W. F., editor, *Computer Science and Statistics: Proceedings of the 13th Symposium on the Interface*, pp. 268–273. Springer-Verlag, New York, NY, 1981.
- Hoaglin, D. C. and Tukey, J. W. Checking the shape of discrete distributions. In Hoaglin, D. C., Mosteller, F., and Tukey, J. W., editors, *Exploring Data Tables*, *Trends and Shapes*, chapter 9. John Wiley and Sons, New York, 1985.
- Koch, G. and Edwards, S. Clinical efficiency trials with categorical data. In Peace,K. E., editor, *Biopharmaceutical Statistics for Drug Development*, pp. 403–451.Marcel Dekker, New York, 1988.

93/96

Summary: Part 3

Summary: Part 3

References III

- Landis, J. R. and Koch, G. G. The measurement of observer agreement for categorical data. *Biometrics*, 33:159–174., 1977.
- Mersey, L. Report on the loss of the "Titanic" (S. S.). Parliamentary command paper 6352, 1912.
- Mosteller, F. and Wallace, D. L. Applied Bayesian and Classical Inference: The Case of the Federalist Papers. Springer-Verlag, New York, NY, 1984.
- Ord, J. K. Graphical methods for a class of discrete distributions. *Journal of the Royal Statistical Society, Series A*, 130:232–238, 1967.
- Srole, L., Langner, T. S., Michael, S. T., Kirkpatrick, P., Opler, M. K., and Rennie, T. A. C. *Mental Health in the Metropolis: The Midtown Manhattan Study.* NYU Press, New York, 1978.
- Tufte, E. R. *The Visual Display of Quantitative Information*. Graphics Press, Cheshire, CT, 1983.
- Tukey, J. W. Some graphic and semigraphic displays. In Bancroft, T. A., editor, *Statistical Papers in Honor of George W. Snedecor*, pp. 292–316. Iowa State University Press, Ames, IA, 1972.

# References IV

Tukey, J. W. Exploratory Data Analysis. Addison Wesley, Reading, MA, 1977.

van der Heijden, P. G. M. and de Leeuw, J. Correspondence analysis used complementary to loglinear analysis. *Psychometrika*, 50:429–447, 1985.